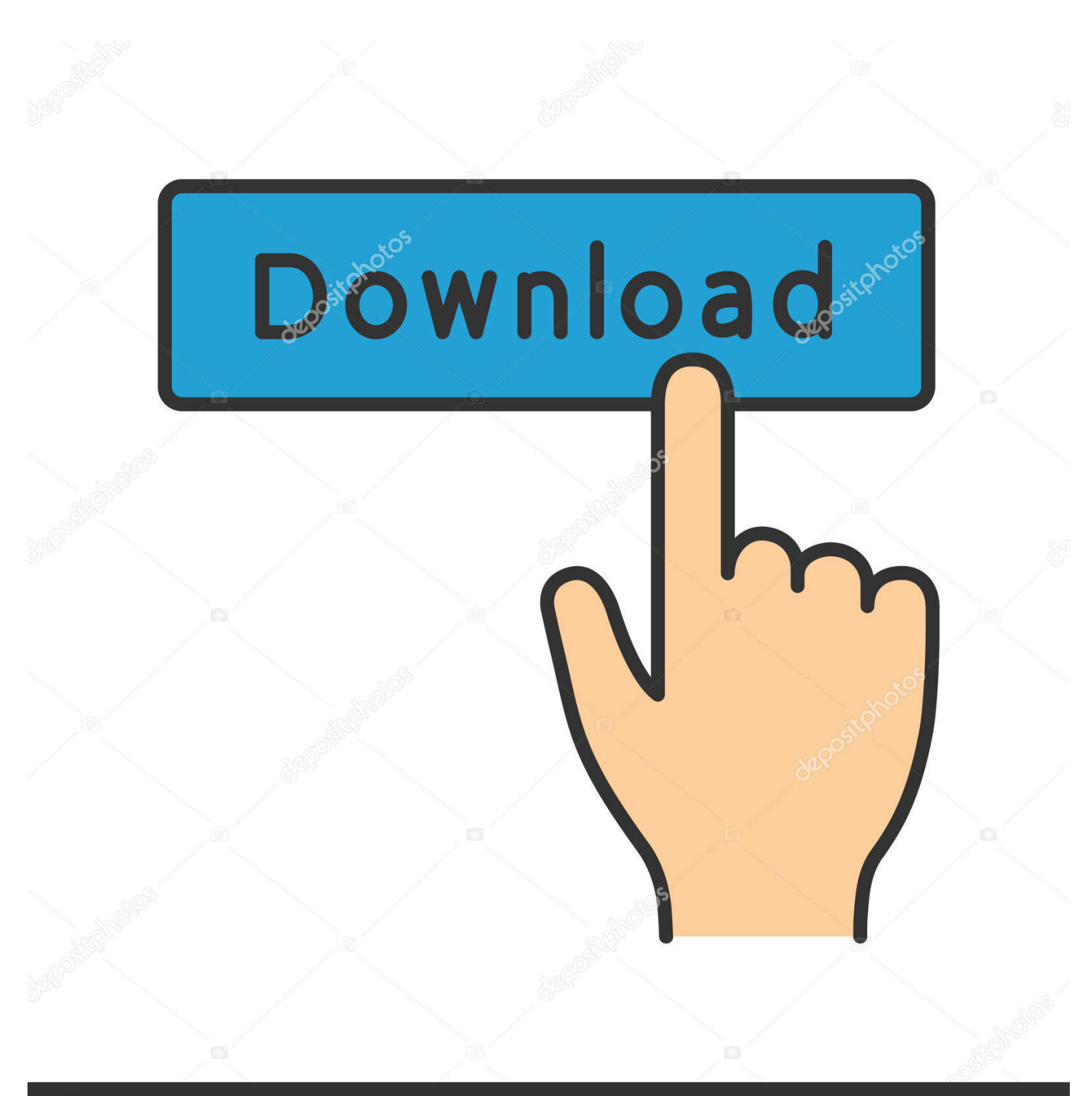

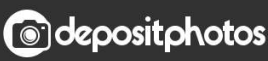

Image ID: 211427236 www.depositphotos.com

[Mac Access Library Folder](https://amazing-mccarthy-1d5ca9.netlify.app/Virtual-Dj-68-Full-Cracked-Version#iWz=AmbYCZv2yJfeiJfwtGCLrgBVzei5jxyYjw==)

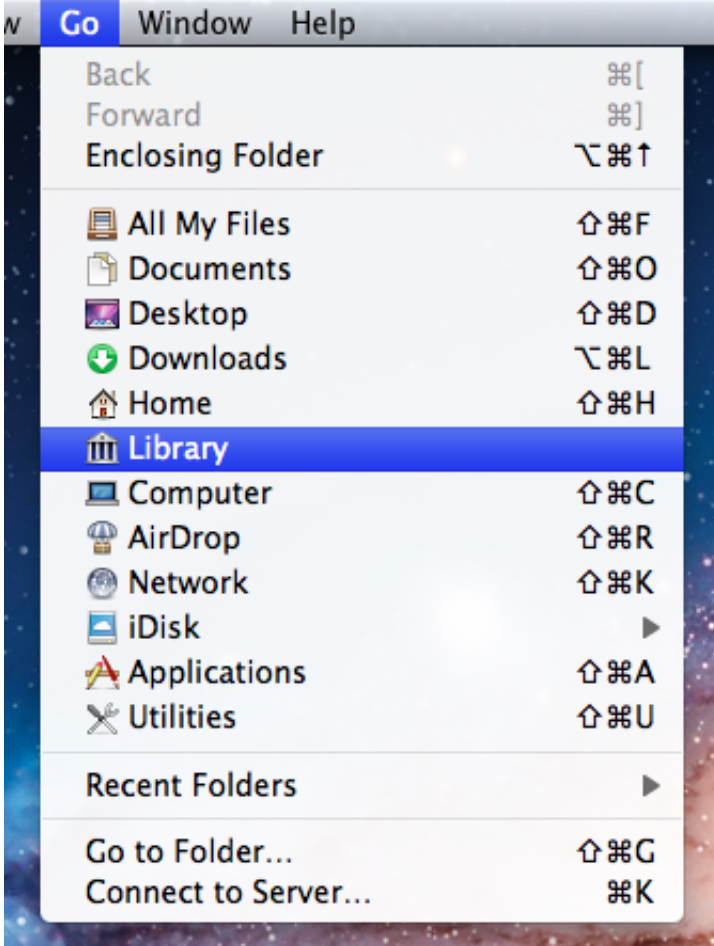

[Mac Access Library Folder](https://amazing-mccarthy-1d5ca9.netlify.app/Virtual-Dj-68-Full-Cracked-Version#iWz=AmbYCZv2yJfeiJfwtGCLrgBVzei5jxyYjw==)

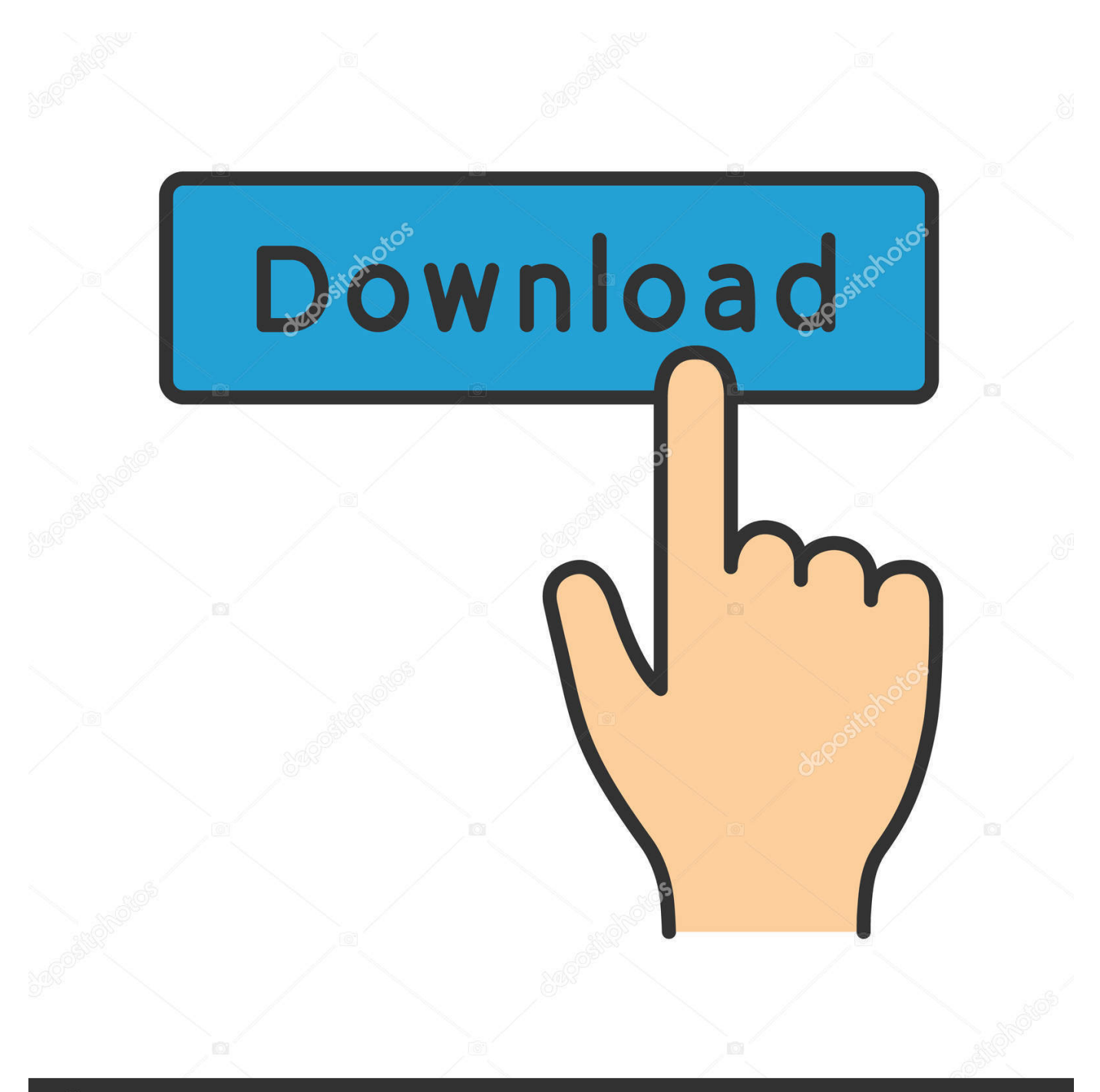

# **@depositphotos**

Image ID: 211427236 www.depositphotos.com Not only that, but for those who've suffered any kind of malware, ransomware, adware or other infection, gaining access to the Library is the most effective way of forever eradicating a serious problem that has infected your Mac.. View library folder on mac You should see several folders in the Home/Library folder; the exact number depends on the software that you install on your Mac.

- 1. access library folder mac
- 2. access library folder mac mojave
- 3. access library folder catalina

Tip: Back up photos in case of losing themIf you didn't lose photos, the best choice is to backup them first.. How many of you guys are facing Photos Library crash or corrupt problem and unable to restore photos? Mac repair stores near me.

# **access library folder mac**

access library folder mac, access library folder time machine backup, access library folder mac mojave, access library folder iphone, access library folder catalina, access library folder, access library folder ios, can't access library folder mac, macos access library folder, cannot access library folder mac [Примерное Меню Раскладка Для Воспитанников Детских Домов И](https://prosconservcryp.over-blog.com/2021/03/-2.html) [Школ Интернатов Приложение№2](https://prosconservcryp.over-blog.com/2021/03/-2.html)

Can't Access Library Folder MacAccess Library Folder Mac SierraFor most people, not having access to the Library is not a problem.. Most of us don't need this level of access But for some, it's useful — even essential — so not having access can cause a problem.. In this article, we cover how you can gain access to your Library folder You can add items to and remove items safely from most public or Home Library folders, but leave the folders themselves alone. [How To Reset Fallout 4 To Vanilla](https://hotfirevdisc.substack.com/p/how-to-reset-fallout-4-to-vanilla)

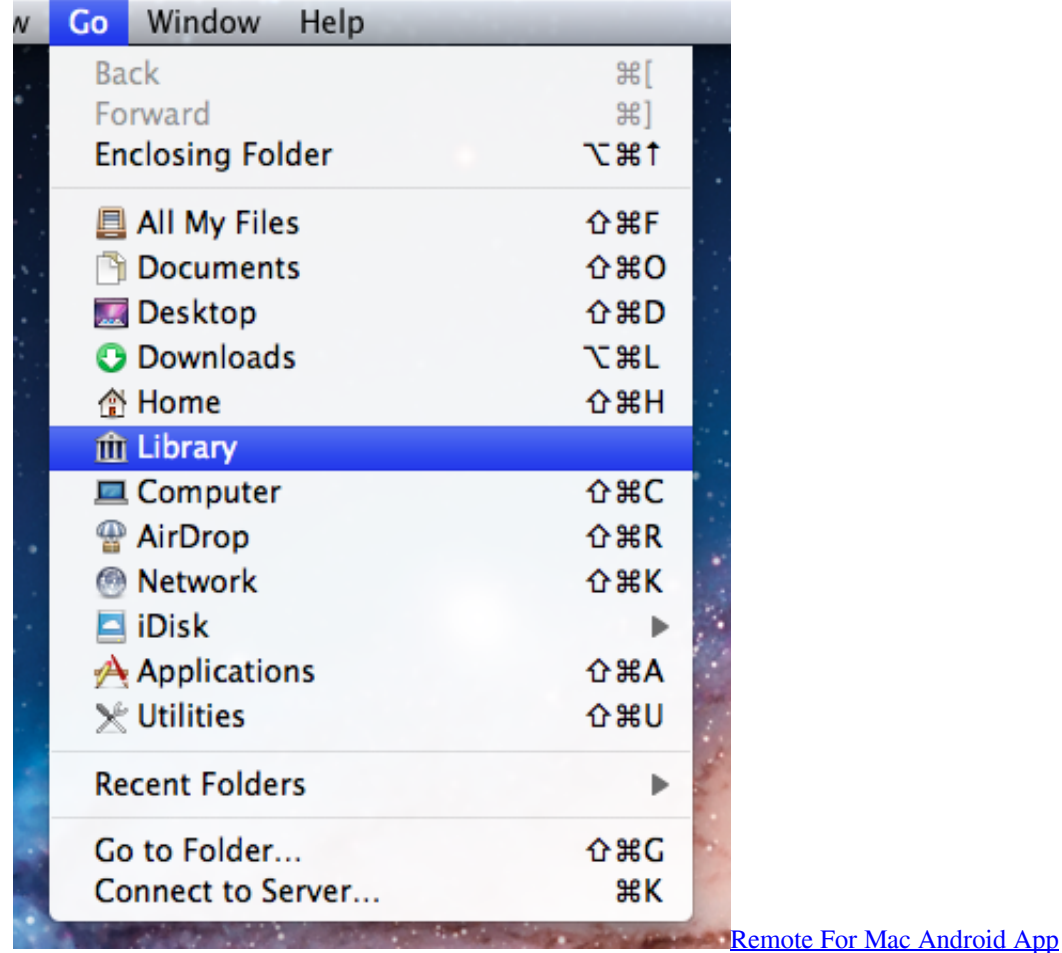

# **access library folder mac mojave**

### [تحميل لعبة Max Payne 3 على الكمبيوتر](https://kelumofryo.over-blog.com/2021/03/-Max-Payne-3-.html)

 "To find your hidden Home/Library folder, do this How to access the Mac Library folder?.. Jul 18, 2015 Let's see quick tip to access the Library Folder in OS X Yosemite and El Capitan. [Ps3 Sixaxis Driver Windows 7 32 Bits](https://michaelwoods.doodlekit.com/blog/entry/13878246/ps3-sixaxis-driver-windows-7-32-bits-__exclusive__)

# **access library folder catalina**

### [Driver Restore Registration Key Free Download](http://sonabarrea.unblog.fr/2021/03/12/updated-driver-restore-registration-key-free-download/)

You probably have folders called Mail, Safari, Logs, and Preferences, for example.. Library folder contains root features such as fonts, Internet plug-ins, and other items used by apps that are available to all users of the Mac.. If you don't want to have to do this dance every time you want to open your Home/Library, select your Home folder in the Finder and choose View→Show View Options (or press Command+J).. Here EaseUS software provides effective methods to prevent similar problems from happening again, follow to repair Photos Library and recover all photos on Mac immediately.. If you remove or rename the wrong folder, you could render OS X inoperable It's like the old joke about the guy who said to the doctor, "It hurts when I do that," and the doctor replies, "Then don't do that.. So although a creative solution I am not able to access the contents of the Library folder. e828bfe731 [Save Flash For Mac](http://bentarin.tistory.com/3)

e828bfe731

[Vectric Photovcarve Crack Torrent](https://kingtesimid.substack.com/p/vectric-photovcarve-crack-torrent)